# *Introdução à HPC*

#### **OBJETIVO**

#### **Primeiro contato com tecnologias usadas em HPC (High Performance Computing)**

## **Roteiro**

- **1 Afinal, o que é HPC?**
- 2- HPC no IAG/USP: LAi
- **3 Tecnologias de software para HPC**

#### **1 Afinal, o que é HPC? (High Performance Computing)**

**Agregar/agrupar recursos computacionais com o intuito de disponibilizar grande performance computacional, muito maior que num típico desktop, para resolver grandes problemas em ciência, engenharia, negócios, etc.**

# **Típico desktop?**

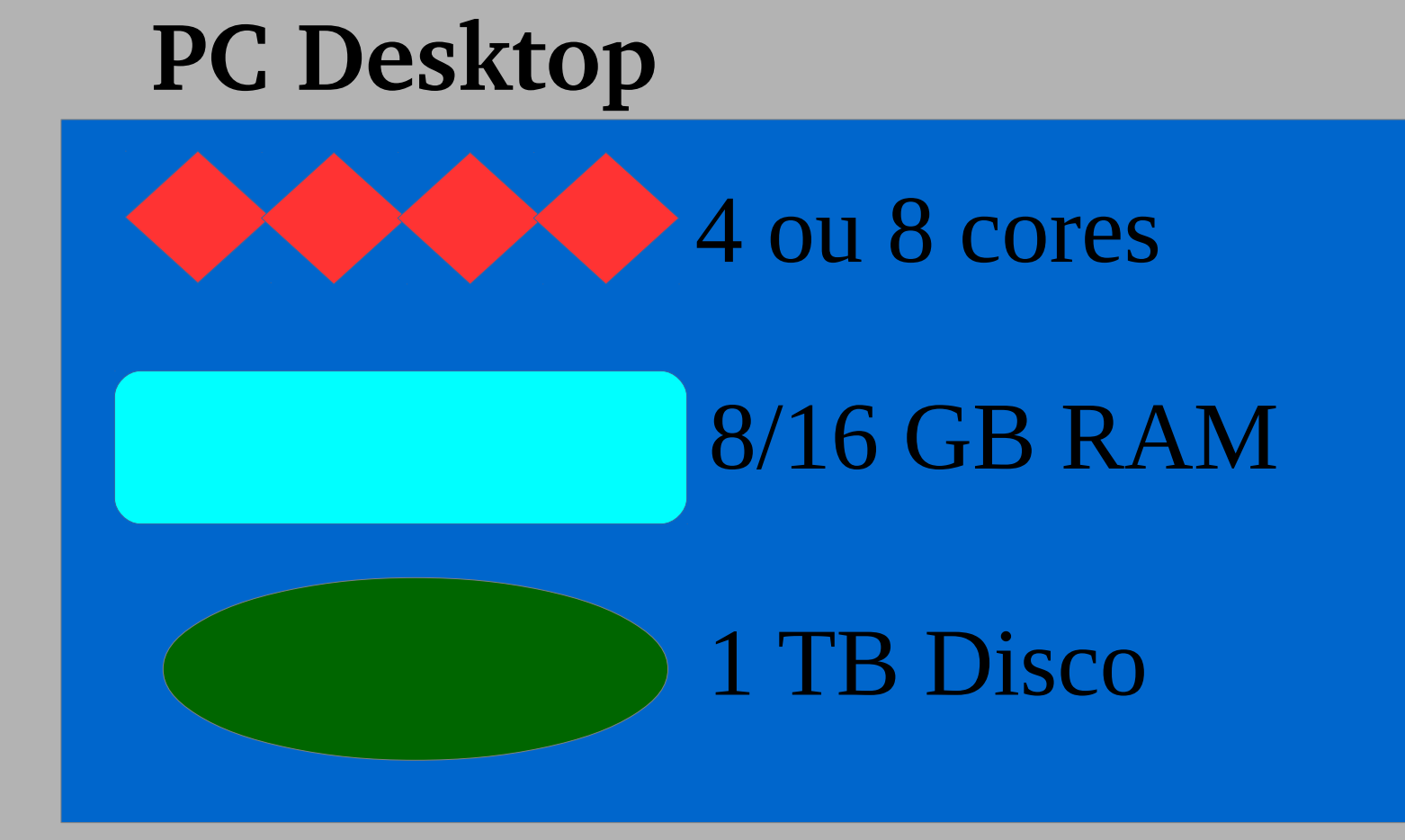

# **E o que temos em HPC?**

## **www.top500.org**

 **<https://www.top500.org/lists/> https://www.top500.org/lists/2017/06/ (Cores, Rmax, Rpeak)  [https://www.top500.org/project/top500\\_description/](https://www.top500.org/project/top500_description/) <http://www.netlib.org/linpack/> <http://www.netlib.org/benchmark/hpl/> <https://www.top500.org/system/178764> (Cores, Rmax, Rpeak, Memory) <https://www.top500.org/statistics/sublist/> <https://www.top500.org/statistics/list/> <https://www.top500.org/statistics/perfdevel/>**

#### **Lei de Moore**

#### **Minituarização de componentes Previsões:**

 **Dobra N transistores/CI (1 ano) Dobra N transistores/CI (2 anos) Dobra desempenho (18 meses) Limite(físico) para continuar crescendo.**

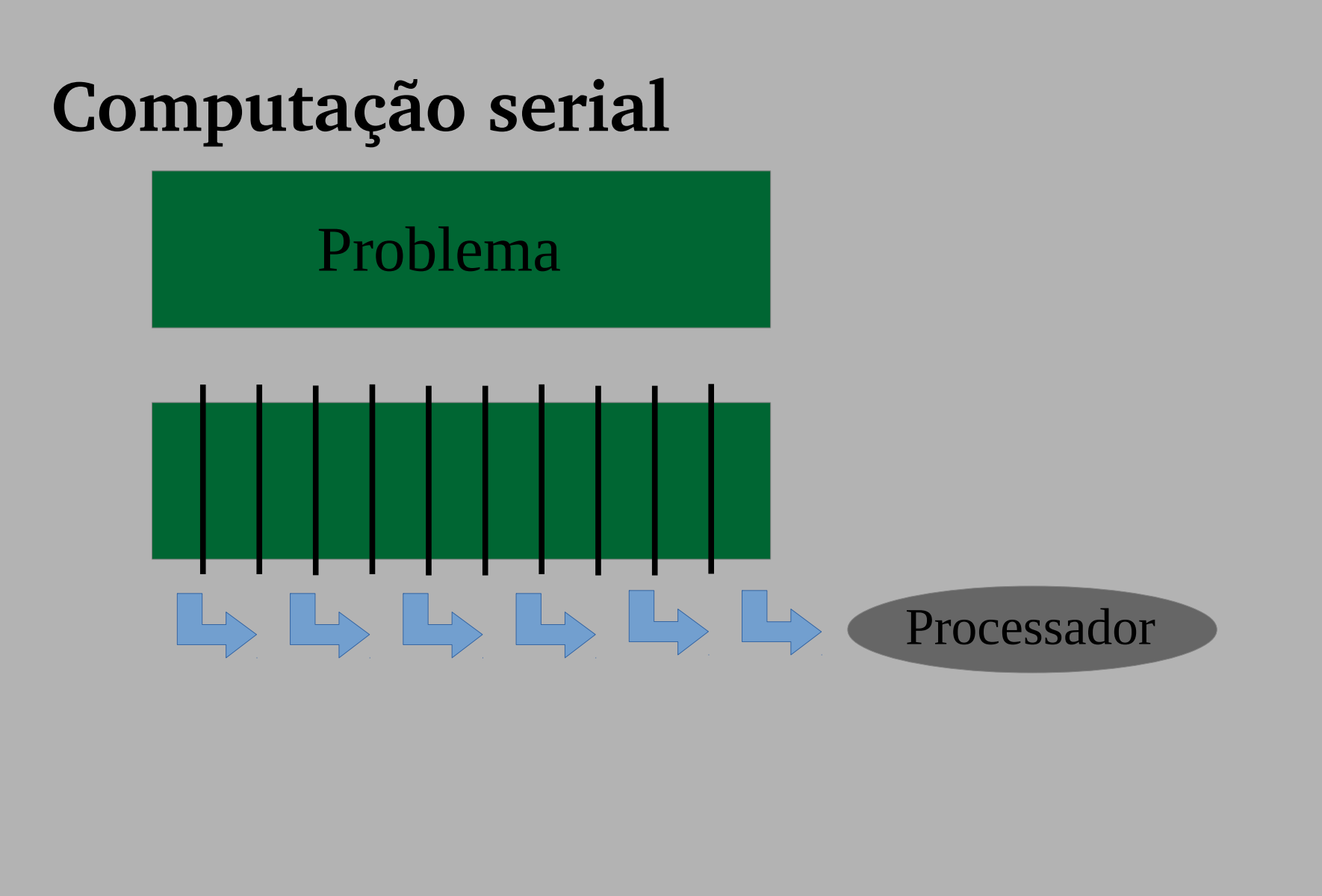

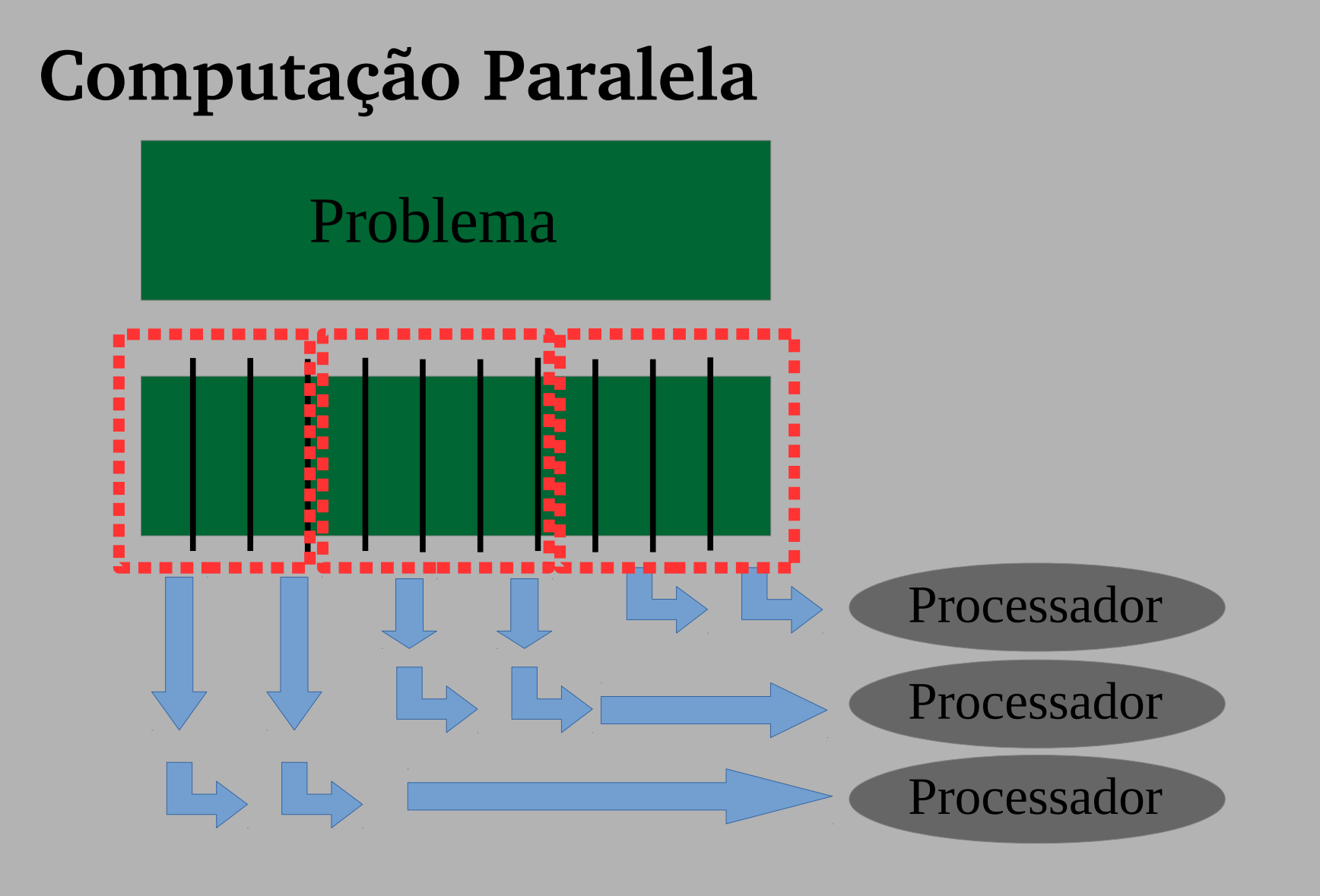

## **Recurso computacional paralelo**

 **Computador padrão(ex: PC)**

- **unidades especializadas(fpu,gpu,cache)**
- **múltiplos cores**
- **threads**

 **Vários computadores conectados em rede cluster de computadores(parallel too)**

## **O que é um computador? (Arquitetura von Neumann)**

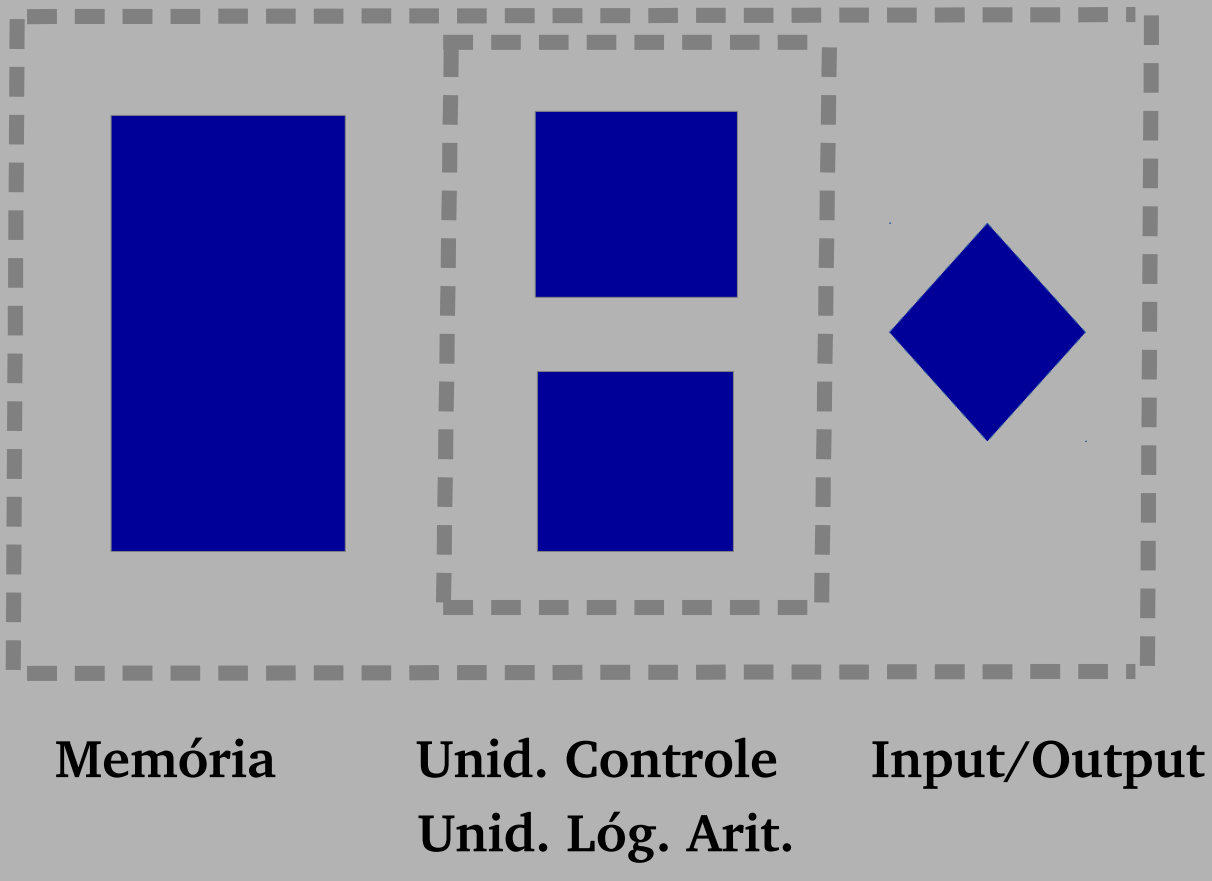

#### **Memória**

 **armazena dados/instruções**

## **Unidade de Controle**

- **busca instruções/dados da memória**
- **decodifica instruções**
- **coordena sequencialmente operações**

# **Unidade lógico-aritmética**

 **executa operações lógico/aritméticas básicas**

## **Input/Output**

 **interface com exterior/operador**

## **Classificação de computadores paralelos**

## **Classificação de Flynn**

- **SISD(single stream instruction/single data stream) SIMD(single stream instruction/multiple data stream)**
- **MISD(multiple stream instruction/single data stream)**
- **MIMD(multiple stream instruction/multiple data stream)**

#### **Lei de Amdahl**

#### $speedup = 1 / (1 - P)$

#### **P=fração paralelizável do código**

#### **Lei de Amdahl**

## $speedup = 1 / ( (P/N) + S)$

 **P=fração paralelizável do código S=fração serial do código N=número de processadores**